## Reproduis chacune des figures sur les quadrillages de droite.

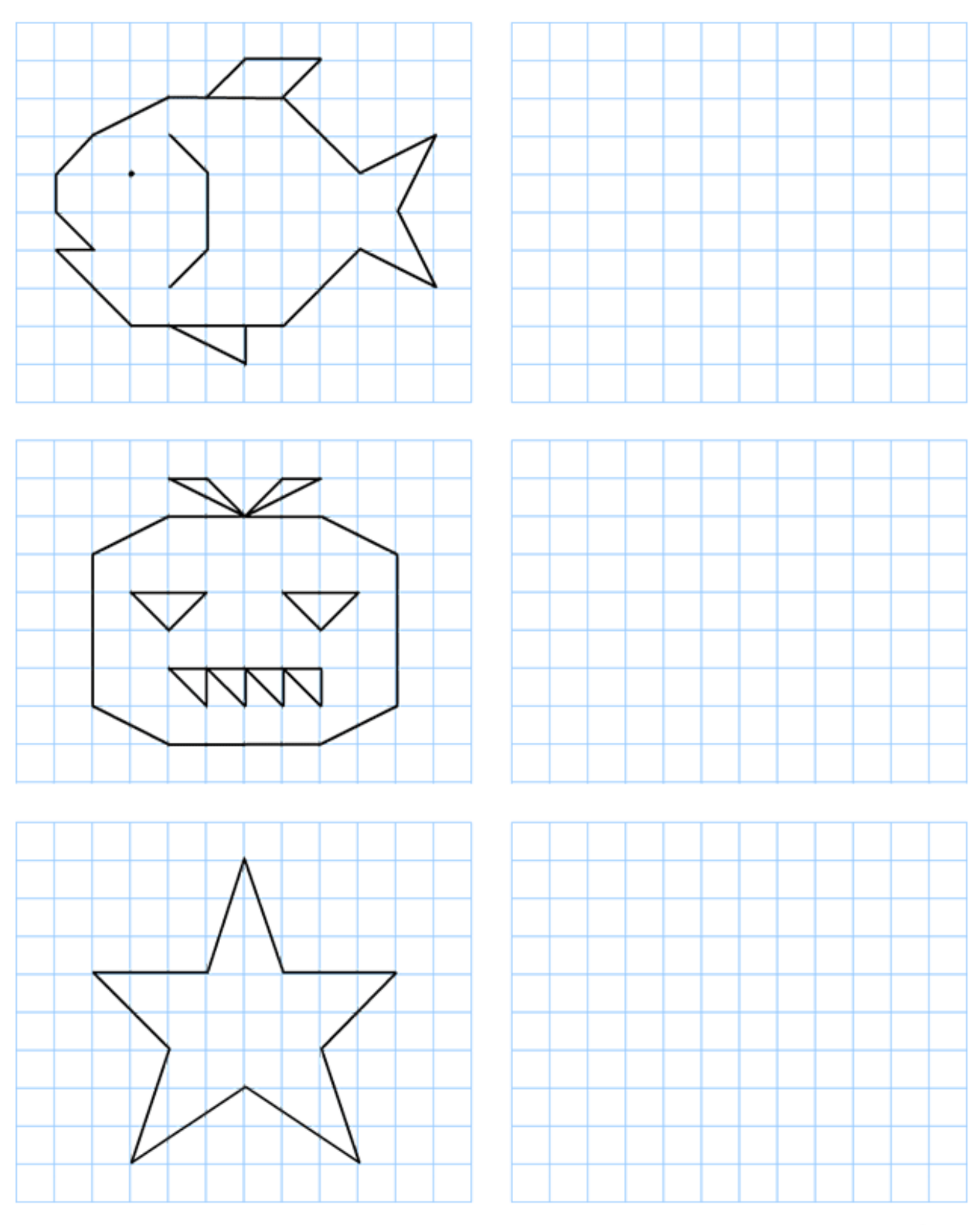

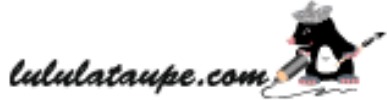